Competitor prices**:** CLP £1,395.00 (ex. VAT) for five days Others range  $£ 1600 - £ 600$ Cheapest approx  $E$  495 (ex.vat) for 4 days

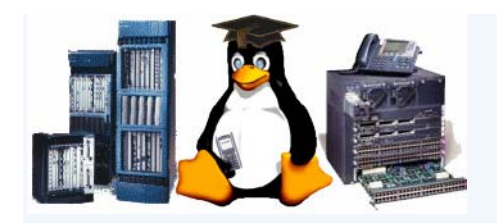

# **CISCO ICND1 CCENT**

#### **Overview**

KCC FLEX training allows the ultimate control in your training schedule. Training can be split into weekdays or weekends and time can be taken between training to suit your requirements and/or review the material. Classes are limited to a maximum of five students and students are graded into classes to ensure equal ability groups = minimum delays. Students have dedicated equipment and do not need to share PC, routers and switches. Training is conducted in modern office environments or training rooms with air conditioning and refreshments/lunches are provided.

The Instructors are of 'CCIE level' with over 10 years experience in the real world, not only to teach to achieve certification, but also to teach to improve practical and 'on-the-job' abilities.

In this training you will interconnect networking devices, test and modify scenarios, diagnose and repair faults and practice configuration changes.

The instructor will have recently taken and achieved >95% on the certification associated with this training and will verify you have the knowledge required to pass the certification.

**Pre-Requisites** - good PC literacy, basic network/OSI knowledge and/or previous CCNA/CCENT FLEX training and a keen interest in Cisco networking.

**Target Audience -** System Engineers, Network Engineers, Engineers and anyone with a keen interest in Cisco networking and the desire to improve their skills or work toward the Cisco CCNA Certification and above

## **Objectives**

- Describe the basic functional blocks within a network
- Identify major network components and the Open System Interconnection (OSI) & TCP/IP reference models
- Understand cabling requirements for device connectivity
- Understand layer-2 addressing and its limitations
- Describe differences between hubs, switches and routers
- Understand packet flows and delivery process
- Rapidly calculate and manage the IP Address space for an enterprise
- Describe issues related to traffic levels on Ethernet LANs and identify switched LAN technology solutions
- Describe the reasons for extending LAN reach (CSMA/CD) and methods that can be used
- Understand basic RF wireless access
- Describe the reasons for connecting networks with routers and how routed TCP/IP networks transmit data
- Describe the function of Wide Area Networks (WANs), major devices on the WANs, PPP, HDLC and Frame Relay
- Describe static and dynamic routing
- Describe NAT/PAT
- Configure, verify and troubleshoot RIP routing
- Use the command-line interface to discover neighbours on the network and managing the router's IOS, startup, running and configuration file systems
- Describe the use of SDM for DHCP, NAT/PAT
- PASS THE CCENT Certification

A CCENT should be able to install, configure, implement and troubleshoot a small office network under supervision.

A CCNA should be able to install, configure, implement and troubleshoot a small to medium sized branch office network given the network design or company standards to work to.

## **MORE DETAILED CONTENT**

**Network Concepts**

Functions of Networking

Network Cabling and Infrastructure

Direct connectivity and Shared Media

#### **OSI Concepts**

OSI and TCP/IP Reference Models

TCP/IP's Layers and Encapsulation

#### **LAN Fundamentals**

Understanding Ethernet – cabling, CSMA/CD, framing, addressing

Layer-2 Addressing - MAC, unicast, multicast, broadcast, burned-in, LAA

Packet Delivery Process – ARP

Cisco 29xx Configuration

Operating Cisco IOS Software

Switch Security

Troubleshooting Switch Issues

#### **Wide Area Networks (WANs)**

WAN Technologies

Cabling – speeds, clocks, dte/dce

Configuring Serial Encapsulation – HDLC, PPP, Frame Relay

## **IP Addressing**

Review need for local vs remote addressing – ARP, DNS, DHCP

Understanding Binary Basics – masks and slash notation

Constructing a Network Addressing Scheme

Routable – layer-3 addressing

VLSM and classless routing

#### **Routing**

Static Routing Enabling Routing Information Protocol (RIP) Functions of Routing Starting a Router

Configuring a Router

Understanding Router Security

Understanding Cisco Router and Security Device Manager

The Cisco Router as a DHCP Server

#### **Troubleshooting**

Cabling – layer-1 and layer-2 issues

Routing issues

Switching issues

Discovering neighbors on the network

Managing Router Startup and Configuration

Managing Cisco Devices – TFTP, DNS, SYSLOG

## **Wireless Local Area Networks**

WiFi Standards

Understanding WLAN Security

Implementing a WLAN

## **EXAMPLE EXAM QUESTIONS & TECHNIQUES**